## Vereinsrekorde Staffeln mixed

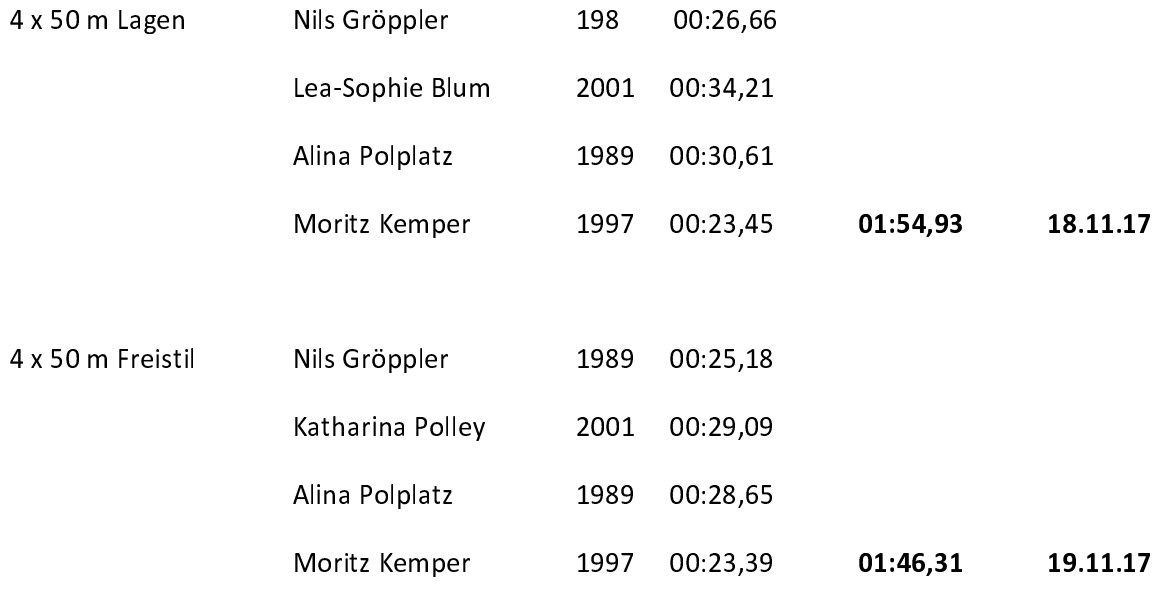